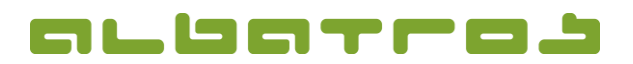

1 [1]

## **FAQ | Membership Administration**

## **Load Default Fees for All Customers**

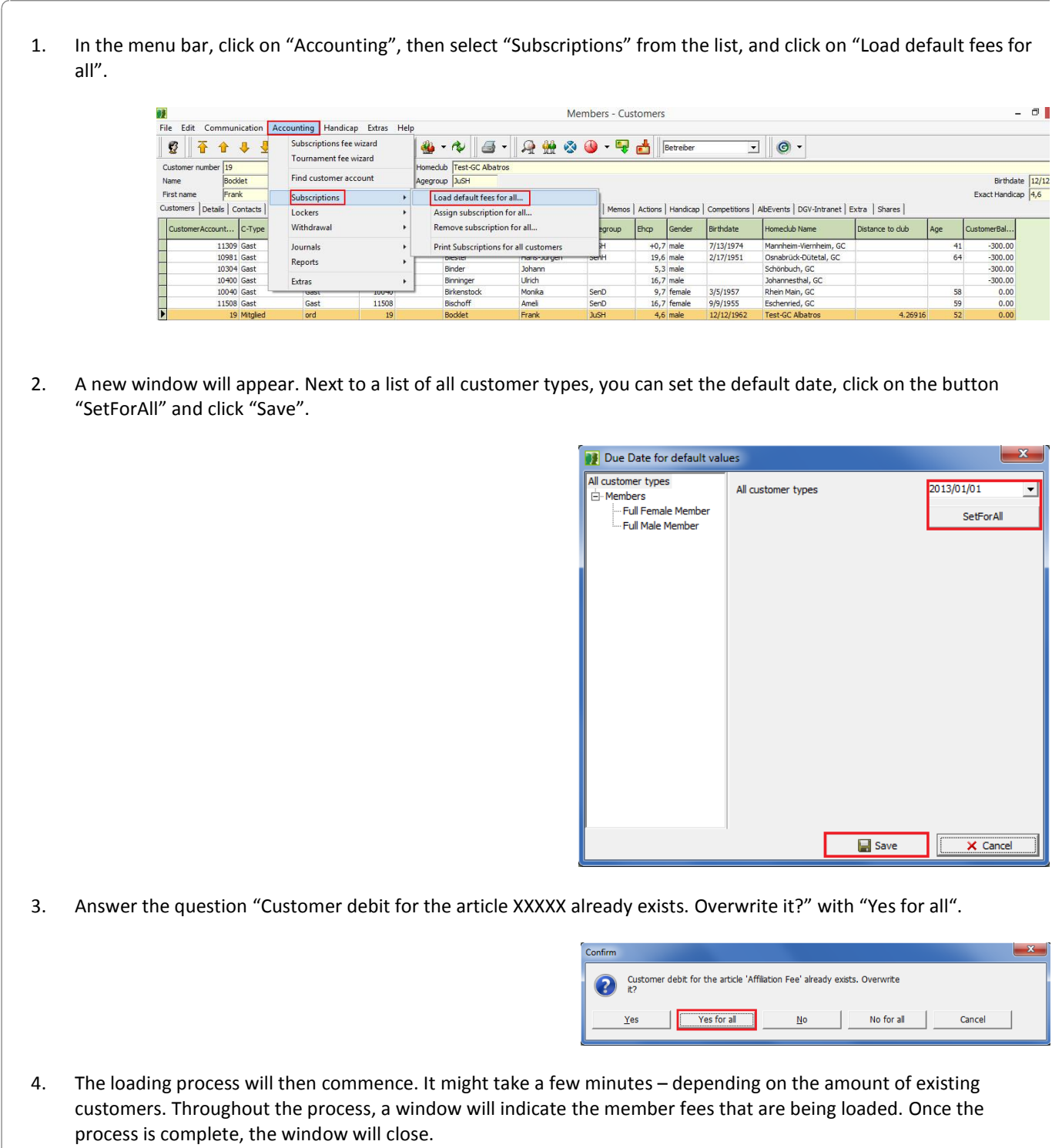